# **La Simulazione**

#### di Valter Di Dio

*Terminiamo qui la nosfra passeggia w nelle passeggiate aleatorie.* Ci *occuperemo in panicolare dei processi M arkoviani e delle barriere, oSlacoli che inlerposti sul cammino del sisfema ne possono modifìcare l'incedere. Quasi tuffi* i*tipi di passeggiate aleatorie, su una rella, nel piano o nello spazio devono disporre di barriere: alcune naturali, come il numero di nascite giornaliere che non può essere negativo, altre imposte da regole del gioco come il capitale di una a- ::ienda, che se scende sotto un certo valore. causa il fallimento di quest 'ultima.*

*Le barriere permettono inoltre di "contenere" deilenomeni che altrimenti avrebbero la tendenza a crescere, o decrescere, in modo infinito, consenfendone così la trasforma- ::ione in processi slazionari e quindi utiliz::abili. In questo caso si dovranno scegliere le barriere che stabilizzano il processo col minimo "danno" possibile o ad un costo accettabile.*

*Spesso è utile conoscere dopo quanto tempo. in media, viene raggiunla una certa barriera; come nel caso dei guasti. Oppure può interessare quante volte una determinata barriera viene toccata; ad esempio la massima coda ad un casello.*

*A futle queste domande èfacile rispondere con la Simulazione della passeggiala aleatoria mediante calcolatore.*

#### I processi aleatori

Dato un sistema, ovvero un insieme di componenti legate da particolari relazioni è possibile rappresentare, o meglio enumerare, tutti i suoi possibili stati. Nel caso più semplice il sistema può essere la luce di una stanza e i suoi stati sono ACCESA e SPENTA. In altri casi il numero degli stati può anche essere molto grande, ad esempio nel gioco del Monopoli ciascun giocatore rappresenta una realizzazione di passeggiata aleatoria i cui stati possibili sono tutte le caselle del gioco.

Una volta enumerati gli stati è facile individuare le possibili transizioni, da uno stato all'altro e viceversa; nell'esempio della luce le transizioni possibili sono tre. Infatti la luce può passare da SPENTA ad ACCESA, da ACCESA a SPENTA oppure rimanere come si trova: in certi casi può essere necessario separare questo 'non cambiamento' nei due tipi ACCESA-AC-CESA e SPENTA-SPENTA, ma in generale non serve.

Come visto nella scorsa puntata si può allora assegnare ad ogni transizione la sua probabilità di verificarsi. Dove assegnare una probabilità significa determinare la sua funzione di distribuzione e i parametri caratteristici, generalmente la Media e la Varianza.

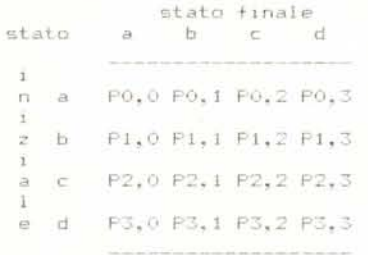

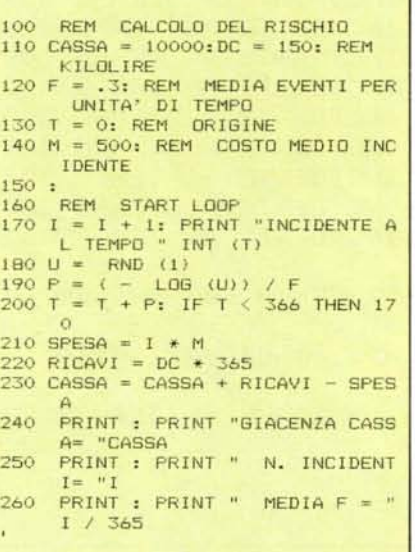

*Listato <sup>J</sup> - Programma che simula ilfun:ionamento di un sistema di assicura:ioni.*

Si possono quindi evidenziare le corrispondenze tra stato iniziale e stati finali in una matrice che prende il nome di matrice di transizione.

Ciascun Pn,m rappresenta la probabilità di passare dallo stato n a quello m.

Dal momento che il sistema deve per forza passare ad uno degli stati finali, qualsiasi sia lo stato iniziale. la somma

m  $\sum_{n,i}$  deve essere uguale ad uno.  $i=$ 

Nel caso in cui gli stati siano molti, come nel Monopoli, si può anche passare da uno stato ad un altro molto lontano (nei giochi in genere il massimo salto è sei perché si usano i dadi); quando questo non è vero si ha un caso particolare di passeggiata aleatoria, che prende il nome di passeggiata aleatoria semplice. Si verifica così che da un certo stato il sistema può passare solo ai due stati vicini. In pratica dallo stato n si può passare solo agli stati n-1 ed  $n+1$  (o rimanere in n).

Le passeggiate semplici consentono di generare cammini in un certo senso continui, senza salti di stati, e quindi di poter seguire più facilmente l'andamento del fenomeno.

#### processi Markoviani

Abbiamo visto allora che per generare eventi futuri dai dati attuali di una serie storica è possibile usare una matrice di transizione che associ alle possibili variazioni le rispettive probabilità. Perché questo sia vero in assoluto il processo aleatorio deve sottostare ad una precisa condizione: la probabilità di un evento al tempo Tn + I deve dipendere esclusivamente dalla condizione del sistema al tempo Tn qualunque fosse la situazione al tempo Tn-I o in tempi ancora più remoti. La stessa cosa detta in termini matematici diventa:

 $Prob(Xn + 1 = k|X0 = a, ..., Xn = j) =$  $Prob(Xn + 1 = K|Xn = j)$ 

sotto queste condizioni la matrice di transizione esprime completamente l'andamento del fenomeno.

Un processo aleatorio che risponde a questa caratteristica prende il nome di catena di Markov ben esprimendo il concetto per cui ogni elemento è legato esclusivamente al precedente come le maglie di una catena.

La possibilità di utilizzare processi Markoviani semplifica notevolmente il problema non essendo più necessario lo studio delle autocorrelazioni e degli spettri di frequenza.

Prendiamo ad esempio la seguente matrice di transizione (ancora non sappiamo a cosa si riferisca):

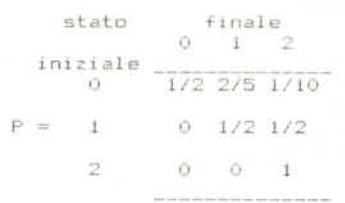

Per simulare il sistema generiamo un numero intero tra zero e nove ed effettuiamo le seguenti transizioni:

0..4 resta nello stato O; 5..8 passa allo stato I; 9 passa allo stato 2.

Appena passati allo stato uno...

0..4 resta nello stato I; 5..9 passa allo stato 2;

Vediamo ora una serie di realizzazioni di un simile processo:

tempo, n

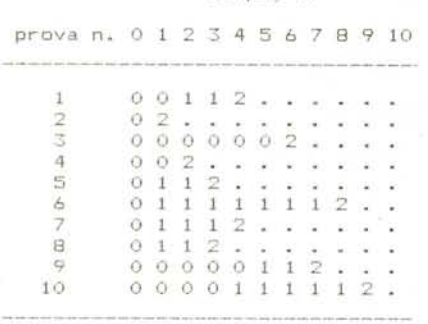

Adesso si vede chiaramente che la matrice in oggetto riguarda un sistema in funzione e le sue possibilità di guasto. Lo stato zero rappresenta il sistema funzionante, dallo stato zero il sistema può degradare allo stato uno che possiamo chiamare sistema a funzionalità ridotta, o direttamen-

| INCIDENTE              | AL  | TEMPO        | 0            |
|------------------------|-----|--------------|--------------|
| INCIDENTE              | AL  | <b>TEMPO</b> | 1            |
| INCIDENTE              | AL. | <b>TEMPO</b> | $\mathbf{1}$ |
| INCIDENTE              | AL  | <b>TEMPO</b> | 10           |
| INCIDENTE              | AL. | TEMPO        | 15           |
| INCIDENTE              | AL  | TEMPO        | 16           |
| INCIDENTE              | AL  | TEMPO        | 17           |
| <b>INCIDENTE</b>       | AL. | <b>TEMPO</b> | 21           |
| INCIDENTE              | AL. | TEMPO        | 32           |
| <b>INCIDENTE</b>       | AL. | <b>TEMPO</b> | 33           |
| INCIDENTE              | AL  | <b>TEMPO</b> |              |
| INCIDENTE              |     |              | 38           |
|                        | AL. | TEMPO        | 41           |
| INCIDENTE              | AL. | TEMPO        | 42           |
| INCIDENTE              | AL. | TEMPO        | 43           |
| INCIDENTE              | AL. | <b>TEMPO</b> | 44           |
| INCIDENTE              | AL  | <b>TEMPO</b> | 46           |
| INCIDENTE              | AL. | TEMPO        | 47           |
| <b>INCIDENTE</b>       | AL. | TEMPO        | 50           |
| INCIDENTE              | AL. | <b>TEMPO</b> | 52           |
| INCIDENTE              | AL. | <b>TEMPO</b> | 52           |
| INCIDENTE              | AL. | TEMPO        | 54           |
| INCIDENTE              | AĹ  | <b>TEMPO</b> | 57           |
| INCIDENTE              | AL. | <b>TEMPO</b> | 57           |
| INCIDENTE              | AL. | <b>TEMPO</b> | 62           |
| INCIDENTE              | AL. | <b>TEMPO</b> | 64           |
| <b>INCIDENTE</b>       | AL  | TEMPO        | 64           |
| INCIDENTE              | AL. | <b>TEMPO</b> | 65           |
|                        |     |              |              |
|                        |     |              |              |
| INCIDENTE              | AL. | TEMPO        | 66           |
|                        |     | ۰            |              |
|                        |     | ٠            |              |
|                        |     |              |              |
|                        |     |              |              |
| INCIDENTE              |     | AL TEMPO 323 |              |
| INCIDENTE              | AL. | <b>TEMPO</b> | 325          |
| <b>INCIDENTE</b>       | AL  | TEMPO        | 326          |
| INCIDENTE              | AL. | <b>TEMPO</b> | 327          |
| INCIDENTE              | AL. | TEMPO        | 330          |
| INCIDENTE              | AL. | <b>TEMPO</b> | 331          |
| INCIDENTE              | AL  | <b>TEMPO</b> | 340          |
| INCIDENTE              | AL  | TEMPO        | 342          |
| INCIDENTE AL TEMPO 342 |     |              |              |
| INCIDENTE AL TEMPO 345 |     |              |              |
| INCIDENTE AL TEMPO 345 |     |              |              |
| INCIDENTE AL TEMPO 357 |     |              |              |
| INCIDENTE AL TEMPO 360 |     |              |              |
| INCIDENTE AL TEMPO 362 |     |              |              |
|                        |     |              |              |
| GIACENZA CASSA= 5250   |     |              |              |
|                        |     |              |              |
| N. INCIDENTI= 119      |     |              |              |
|                        |     |              |              |
| $MEDIA F = .326027397$ |     |              |              |
|                        |     |              |              |
|                        |     |              |              |

*Listato* 2 - *Uscita del programma di prova, si può casi provare se la cassa iniziale permelle di arrivare in attivo alla fine dell'anno.*

te allo stato due che indica il sistema guasto, Dallo stato uno il sistema può solo passare allo stato due, non è quindi prevista la possibilità di ripararlo (potrebbe trattarsi di un satellite in orbita); mentre, una volta nello stato due, il sistema non si muove più. Infatti la probabilità di passare dallo stato due allo stato due è uguale ad uno e quindi all'evento certo.

Questa posizione che, una volta raggiunta, costringe il sistema ad una mossa obbligata si chiama: "barriera".

#### Le barriere

In quasi tutti i sistemi esistono dei limiti alla libertà di movimento; nel caso appena visto si tratta dello stato "guasto", nella serie storica delle note di un concerto saranno i limiti della tastiera del pianoforte, e se il pianoforte non avesse limiti, saranno i limiti dell'udito umano.

Le barriere si distinguono per il diverso comportamento che impongono al sistema una volta raggiunte. Alcuni tipi sono più comuni e quindi completamente esplorate nei loro risvolti matematici, ma nessuno ci impedisce di creare delle barriere a nostro piacimento; e se questo provoca dei grossi problemi all'approccio analitico del sistema, per la simulazione un tipo di barriera vale l'altro.

La barriera più comune è la barriera assorbente; come dice il nome stesso una volta raggiunta si viene assorbiti e non si esce più. Lo stato "2" dell'esempio precedente è una barriera assorbente. Una passeggiata aleatoria semplice ad una dimensione può avere al massimo due barriere assorbenti: una a sinistra dell'origine e una a destra, altre barriere esterne a queste non verrebbero mai raggiunte. Ma se supponiamo di avere una passeggiata aleatoria con incrementi variabili, come nell'esempio precedente in cui era possibile passare direttamente dallo stato "O" allo stato "2", ci possono essere molte barriere assorbenti sparpagliate tra glistati, In questo caso più che di barriere assorbenti si potrebbe parlare di sabbie mobili, e, per essere sicuri di catturare il fenomeno, si deve sistemare una sene di barriere assorbenti lunga quanto il massimo 'salto' che il sistema può fare.

Una seconda categoria di barriere è quella delle barriere riflettenti, queste, una volta toccate, rimandano indietro il processo in vari modi. Possono ad esempio invertire la direzione del 'salto' quindi facendo fare al processo tanti passi indietro quanti ne doveva compiere oltre la barriera; classica barriera del gioco dell'Oca dove si deve fare esattamente il numero di passi per raggiungere il traguardo altrimenti, raggiunta la casella finale si continua a contare tornando indietro.

Oppure la barriera riflettente può semplicemente annullare la mossa, ovvero rimandare alla casella da cui si proveniva; nel gioco Purchase si deve fare esattamente il numero di passi che porta al traguardo, altrimenti si perde il turno. O infine la barriera può mandare ad un certo stato (sempre lo stesso) chi ci finisce dentro; vi ricordate la casella "vai in prigione" del Monopoli?

A proposito la suddetta prigione è una barriera assorbente particolare, infatti ti assorbe per un certo numero di giri. Questo tipo di situazioni sono più comuni di quanto non sembri, e purtroppo rendono non Markoviano il processo; infatti il poter passare da uno stato al successivo solo dopo esserci rimasti un certo numero di cicli, implica che la conoscenza della posizione in un dato momento non basta a prevedere la mossa successiva, dobbiamo conoscere quali erano le situazioni in precedenza per un periodo di tempo lungo quanto la massima permanenza in "prigione", solo allora sapremo esattamente lo stato attuale del sistema. Conviene a questo punto aumentare artificialmente gli stati del sistema distinguendo lo stato "in prigione" da quello "in prigione da un giorno" e poi da "in prigione da due giorni" e cosÌ via.

Con questo stratagemma il sistema è di nuovo Markoviano e possiamo usare tranquillamente la matrice di transizione.

Riprendiamo ad esempio la tabella precedente della simulazione di guasto e modifichiamola in modo che non si possa raggiungere lo stato 2 (guasto) se prima non si è restati almeno due volte nello stato l (difettoso).

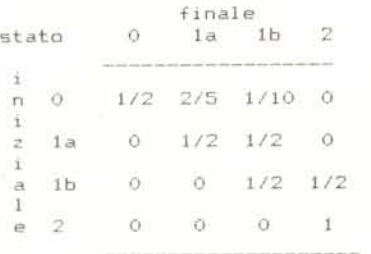

In effetti lo stato" l'' originale è stato sostituito da una catena di barriere riflettenti (nell'esempio sono semiriflettenti) che si lanciano il sistema dalla prima verso la seconda poi dalla seconda verso la terza e cosÌ via fino all'ultima che lo rimette "in gioco".

Un tipo particolare di barriera si può trovare nei processi aleatori in cui è possibile modificare la funzione di distribuzione delle probabilità di transizione; in parole povere quando la possibilità di transizione

da un certo stato ad un altro non è costante e quindi il processo non è Markoviano. Sotto queste condizioni possono esistere delle barriere che non costringono il sistema a certe scelte ma lo invogliano molto: le barriere elastiche.

Queste barriere non sono delle vere e proprie caselle come quelle precedentemente viste, ma piuttosto delle aree in cui il sistema rifiuta di inoltrarsi. Per ottenere questo effetto basta fare in modo che la probabilità di andare avanti diminuisca man mano che ci si avventura all'interno di una zona o ci si avvicina ad una certa casella. Se ripensiamo al pianoforte le due barriere, superiore ed inferiore, sono proprio di questo tipo: la maggior parte dell'esecuzione si svolge al centro della tastiera con puntate nelle zone estreme di durata ridotta.

Oltre a questa si possono inventare, o incontrare nella realtà, barriere del tipo più impensato (magari che valgono solo il giovedì a meno che non sia un anno bisestile) e starà a chi crea il modello decidere se im-

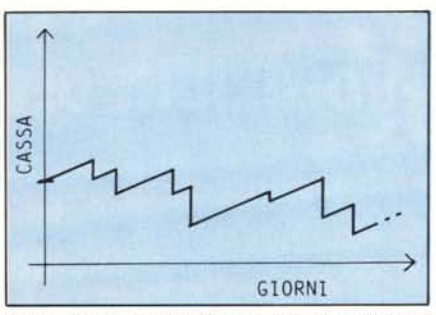

*Figura I - esempio di andamento della disponibilità di cassa di una società assicuratrice. llratti in salita rappresentano le entrate, supposte costanti, le cadute sono i rimborsi Qf{li assicurati.*

plementare queste barriere anomale nel programma o trasformarle, cosa quasi sempre possibile, in barriere più tradizionali.

#### Un esempio

Consideriamo un problema con un modello di calcolo del rischio per una assicurazione. Le entrate sono costituite da rendite del capitale investito e dai premi versati dagli assicurati, pertanto sono praticamente costanti nel tempo; più precisamente la disponibilità sarà rappresentata da una retta crescente con un tasso di sviluppo uguale a dC per unità di tempo.

Ogni tanto però l'assicurazione è costretta ad effettuare dei rimborsi per accidenti vari. Questi accidenti capitano con frequenza F e distribuzione di Poisson; mentre la somma pagata di volta in volta sarà distribuita normalmente con media Mp e varianza Vp.

Un esempio di realizzazione può essere

quello di figura l. Come si vede si parte con un certo capitale e si procede incassando soldi finché non capita un incidente' e il fondo cassa cala bruscamente. Una delle cose che possono interessare è il capitale iniziale minimo necessario ad allontanare il più possibile il rischio che la curva vada sotto zero e quindi la compagnia fallisca, conoscendo in anticipo F. Mp. Vp. e dC.

Per verificare il tempo medio della catastrofe occorre effettuare, per ciascun valore iniziale della cassa, un numero abbastanza elevato di simulazioni e calcolare la media dei tempi intercorsi tra l'origine della simulazione e la catastrofe.

Più in generale interesserà sapere se dati certi parametri il capitale iniziale sarà sufficiente a garantirei la sopravvivenza per un certo periodo di tempo (diciamo un anno).

In questo caso per semplificare l'esecuzione possiamo immaginare di non risarcire i danni fino alla fine del periodo in esame; a questo punto conosciamo esattamente la disponibilità di cassa dato che è una retta, e possiamo amalgamare le somme pagare in un unico valore corrispondente alla media dei pagamenti (che è nota) per il numero di pagamenti effettuati che dipende dalla sumulazione. In pratica invece di dover generare ogni volta un tempo con funzione di distribuzione di Poisson e un pagamento con funzione Normale, generiamo solo il tempo e lo sommiamo in una variabile; quando questa variabile ha raggiunto il periodo da esaminare si calcola:

Cassa= Cassa iniziale + (tasso di incremento  $\times$  tempo) - (media risarcimenti  $\times$  numero di risarcimenti)

Per generare i tempi con distribuzione Poisson, dato U numero casuale equidistribuito, si calcola  $P = (-\log U)/u$  dove u è la media del fenomeno (e coincide anche con la varianza).

#### Conclusioni

Ci siamo cosÌ avventurati in tutto questo strano mondo della simulazione, un mondo in cui tutto sembra magico, ma i cui sviluppi discendono da un grosso lavoro di analisi fatto per noi poveri mortali da grossi nomi della statistica di tutto il mondo. Per chi fosse interessato ad approfondire gli elementi qui trattati ricordiamo la bibliografia pubblicata nel numero di giugno, e soprattutto il fatto che molto lavoro va ancora svolto per rendere più precisi ed affida bili i modelli matematici da cui poi, in fondo, discende la simulazione. Nella prossima e conclusiva puntata (fra due mesi) ci occuperemo dei linguaggi di programmazione appositamente sviluppati per la simulazione.

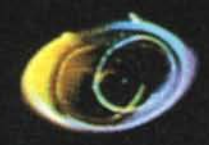

### **DXY880**

- Formato A3/A4
- Velocità 200 mm/sec.
- Risoluzione 0,05 mm.
- Comandi standard Roland ed HP/GL
- Funzionamento come digitizer
- Buffer di 3K espansibile a 10K
- Interfacce standard parallela Centronics e RS232C.

**ECISIAN DAY-880** 

## **ROLAND DG DXY880 L'EVOLUZIONE DEL PERSONAL PLOTTER**

PLOTTER DX

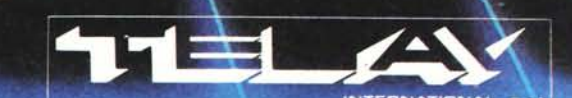

**COMPUTER GRAPHICS DIVISION<br>MILANO:** Via L. da Vinci, 43 - 20090 Trezzano S/N<br>Tel. 02/4455741/2/3/4/5 - Tlx: 312827 TELINT I ROMA: Via Salaria, 1319 - 00138 Roma<br>Tel. 06/6917058-6919312 - Tlx: 614381 TINTRO I